## Futaba **barra and the control of the control** for the set of the set of the set of the set of the set of the set of the set of the set of the set of the set of the set of the set of the set of the set of the set of the se

## パケット送信モード (通信モード 3)

#### 1. システム構成

規定のコマンドフォーマットに従って、データを送信・受信します。 通信結果のレスポンスを返すので、送信側で通信成功/失敗を判断できます。 1:n 通信が可能です。

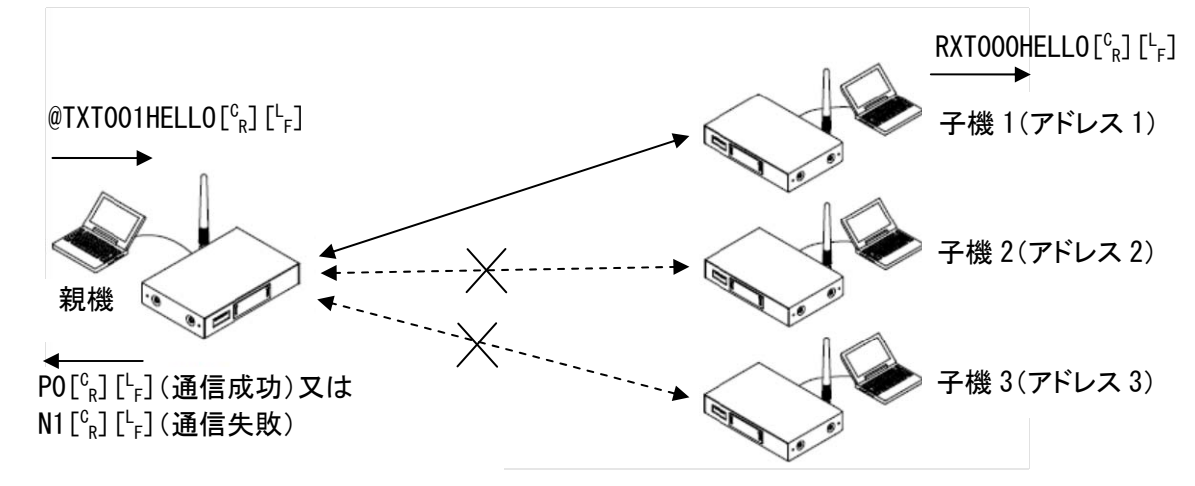

#### 2. スイッチ設定

ディップスイッチは、SW No.8 のみ ON、ロータリースイッチは、「0」にします。

#### 3. レジスタ設定

パソコンと無線機を RS232C ストレートケーブルで接続して、Futaba Term などのターミナルソフトを使い、REG コ マンドでレジスタを設定します。

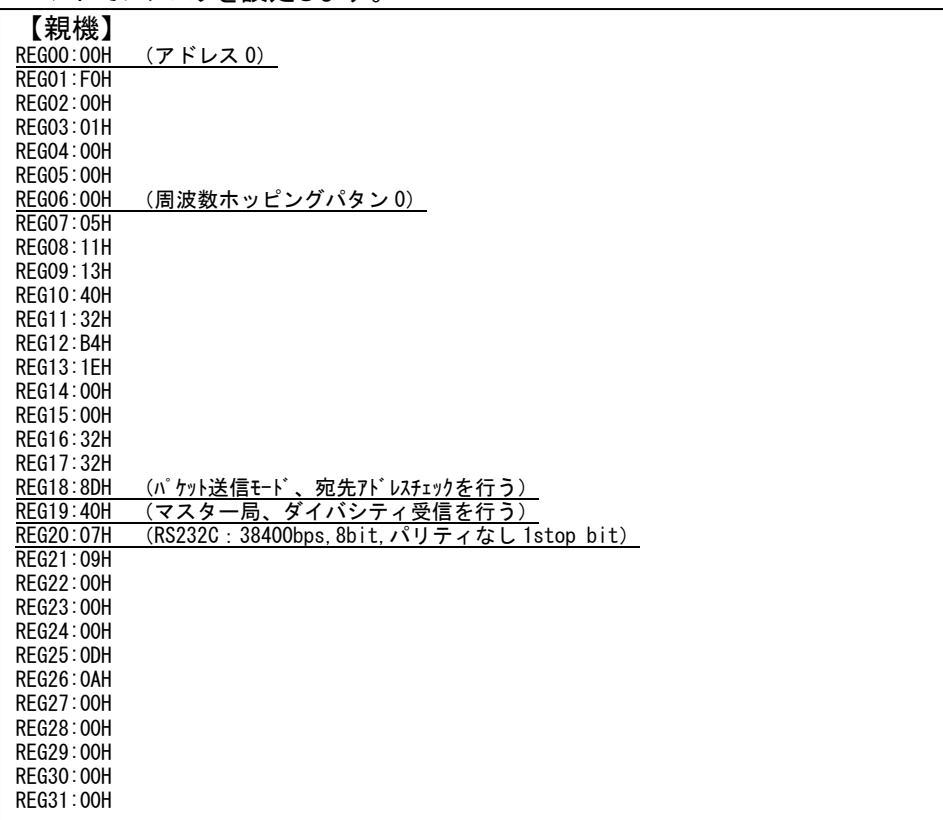

# **Futaba** FDA01 設定例

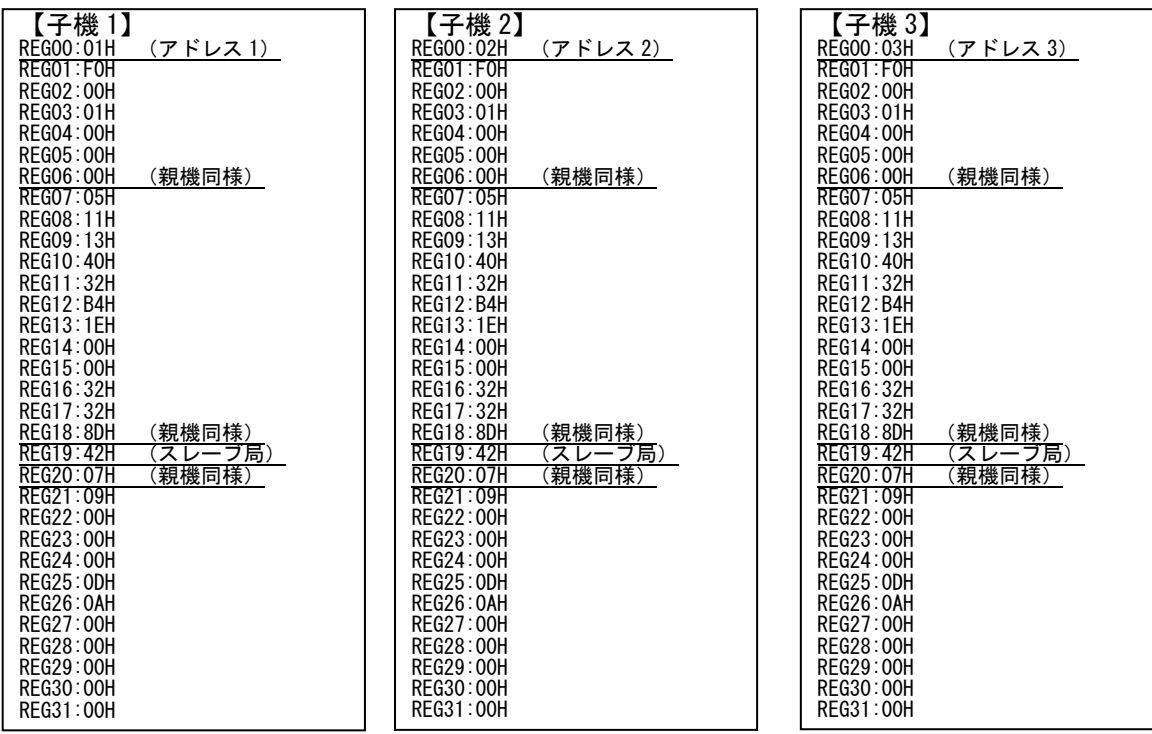

≪注意事項≫

- レジスタを設定する前に、無線機を初期化することをお薦めします。
- レジスタ設定を反映させるには、@RST コマンド、又は電源再投入を行ってください。
- シリアルの通信条件を変更した場合、PC ターミナルソフトのボーレート、パリティ、スタート/ストップビットを設 定した値に合わせてください。

### 4. 通信手順

- @TXT、@TBN コマンドを使って通信を行います。
- (1) 親機(アドレス 0)から、子機 1(アドレス 1)への通信
	- [親機] > @TXT001HELLO[ $\binom{c}{R}$ ][

<sub>F</sub>] [子機1]< RXT000HELL0[<sup>c</sup><sub>R</sub>] [<sup>L</sup><sub>F</sub>]

- $\leq$  P1  $\left[ \begin{smallmatrix} {\rm c}_{\rm R} \end{smallmatrix} \right]$   $\left[ \begin{smallmatrix} {\rm L}_{\rm F} \end{smallmatrix} \right]$
- < PO[c͡<sub>R</sub>][└<sub>F</sub>](通信成功) 又はN1[c͡<sub>R</sub>][└<sub>F</sub>](通信失敗)
- (2) 親機から全ての子機への通信(ブロードキャスト送信)

全ての無線機宛てに送信する(ブロードキャスト)には、宛先アドレスを「255」に指定します。

 $[$ 親機 $] >$  @TXT255HELLO $[{}^{\mathbb{C}}_{\mathsf{R}}]$  [ $^{\mathsf{L}}$ 

 $\leq$  P1  $\left[ \begin{smallmatrix} {\rm c}_{\rm R} \end{smallmatrix} \right]$   $\left[ \begin{smallmatrix} {\rm L}_{\rm F} \end{smallmatrix} \right]$  $<$  PO $\left[^{\rm c}_{\rm R}\right]\left[^{\rm L}_{\rm F}\right]$   $\begin{bmatrix} \mathbf{f} \end{bmatrix}$   $[\mathbf{f} \mathbf{f} \mathbf{f} \mathbf{f}]$   $[\mathbf{f} \mathbf{f} \mathbf{f}]$   $[\mathbf{f} \mathbf{f}]$   $[\mathbf{f} \mathbf{f}]$   $[\mathbf{f} \mathbf{f}]$   $[\mathbf{f} \mathbf{f}]$   $[\mathbf{f} \mathbf{f}]$ 

≪注意事項≫

- LED は非通信時にスレーブ局の PW が橙点灯で、それ以外全て赤点灯になります。送信時に CO が緑点灯し て、通信が完了すると赤点灯に戻ります。
- ユニキャスト送信時は、宛先局からの ACK が返れば、その時点で再送は終了します。
- ブロードキャスト送信時は、設定した再送回数分送信して、レスポンスは必ず"P0"になります。
- P0/N1 が返る前に次のコマンドを投入すると、そのコマンドは破棄されます。コマンドが破棄された場合、その コマンドに対するレスポンスが返りません。